## **CADANGAN PINDAAN/TAMBAHAN DOKUMEN (CPD)**

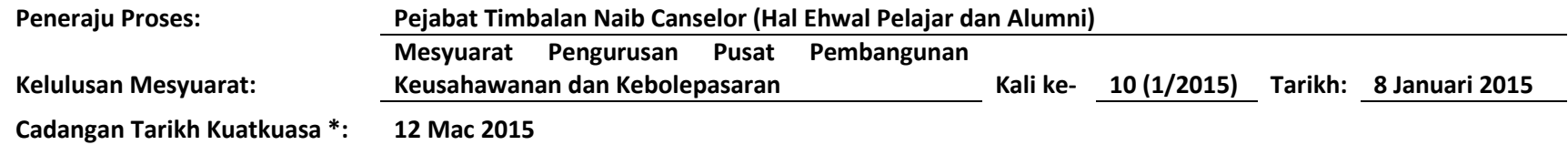

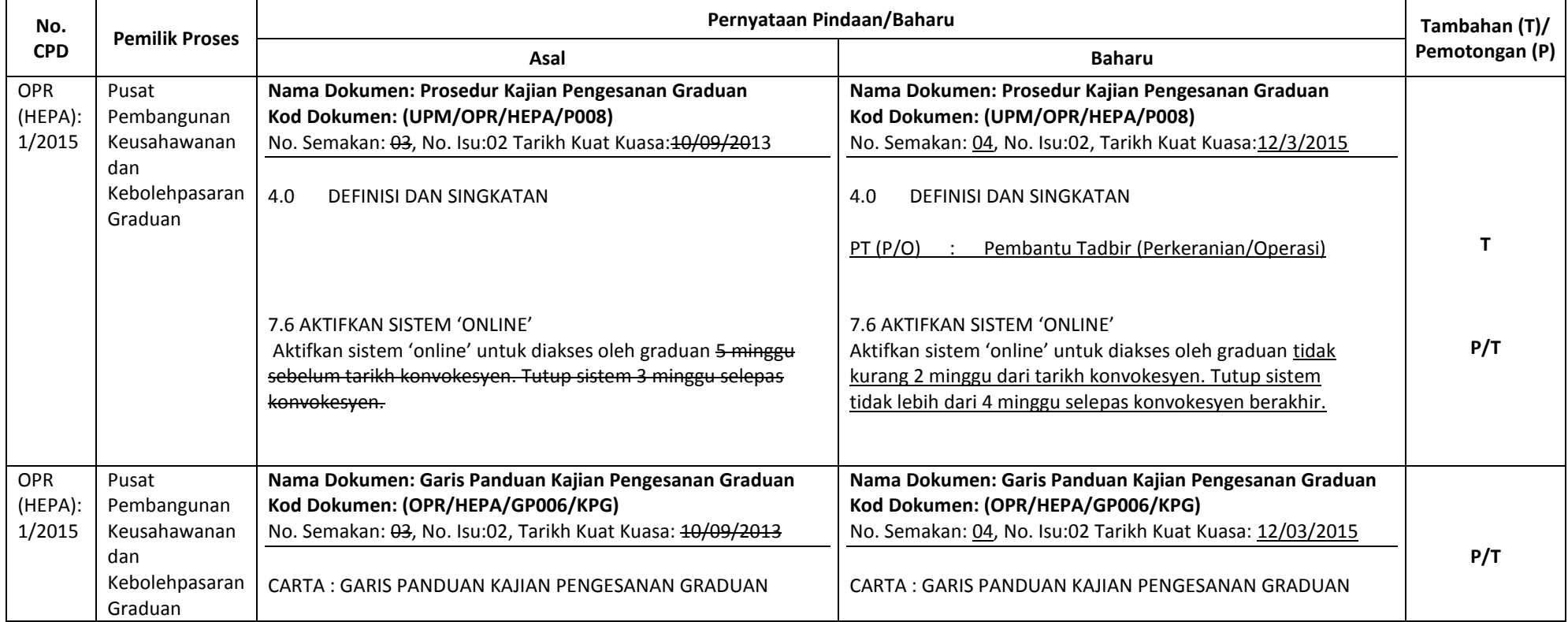

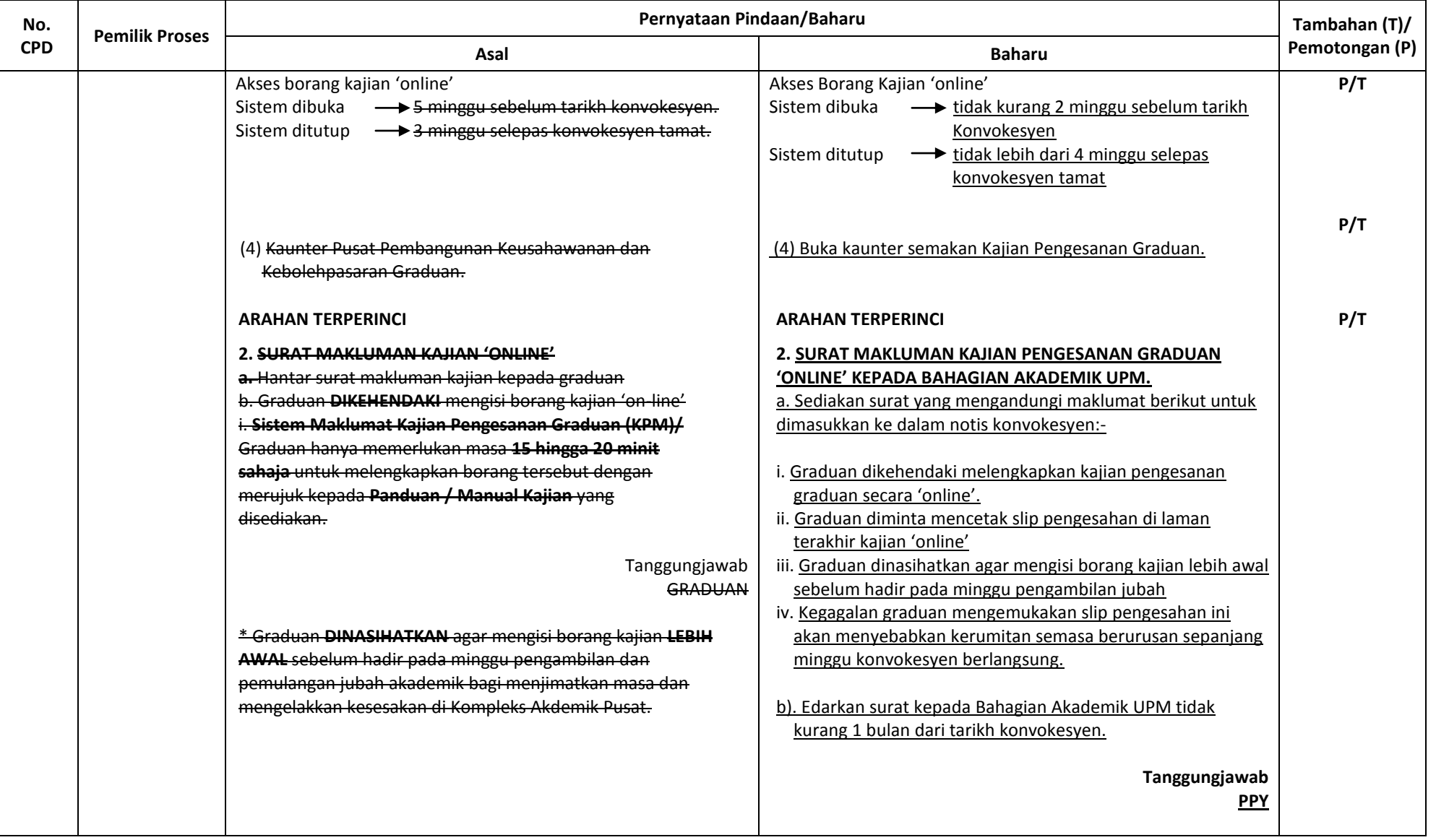

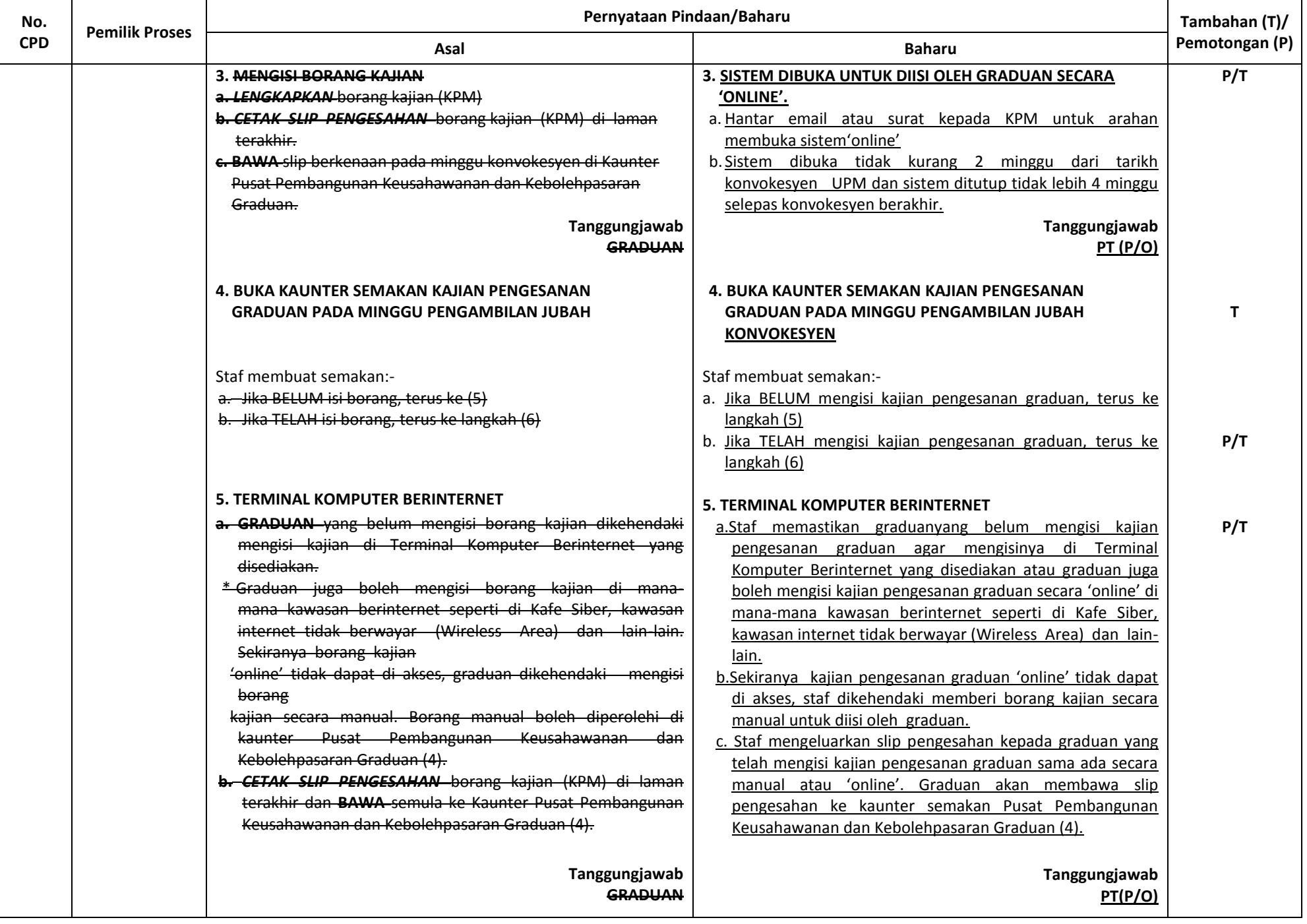

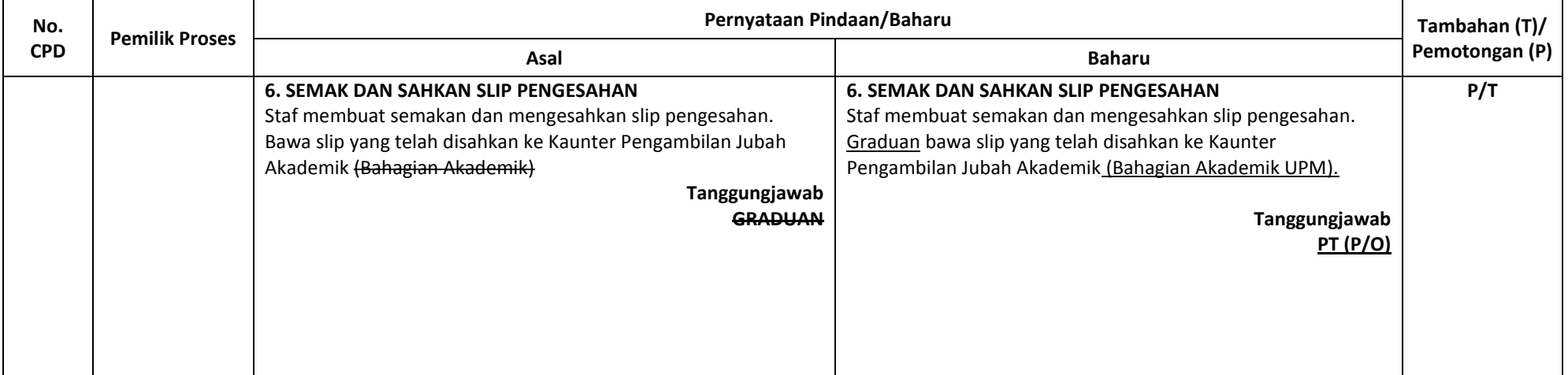